# **TeboCam Полная версия Скачать бесплатно без регистрации [32|64bit] [Updated]**

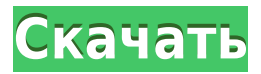

#### **TeboCam Crack + License Code & Keygen (Updated 2022)**

TeboCam Torrent Download — это простое в использовании программное приложение, разработанное для помощи в наблюдении за вашей квартирой, домом или офисным зданием с помощью системы безопасности с веб-камерой, чувствительной к движению. Удивительно, но эта утилита является портативной. Это означает, что вы можете пропустить процесс установки и использовать его на любом компьютере, к которому у вас есть доступ, перетащив файлы программы на портативное запоминающее устройство, например на флэш-накопитель USB. Кроме того, TeboCam Activation Code никак не повлияет на реестр Windows, и после его удаления останутся файлы. Интуитивно понятный интерфейс состоит из нескольких вкладок, так что вы можете легко получить доступ ко всем доступным параметрам и настройкам конфигурации. Можно добавить до 9 веб-камер USB или IP, указав IP-адрес, имя пользователя и пароль или выбрав устройство из раскрывающегося меню. В дополнение к этому, сигнал движения может активироваться при каждом запуске, в указанное пользователем время на определенное количество секунд, или вы можете сделать его неактивным. Также можно просматривать журналы, делать снимки (JPG) при обнаружении движения и настраивать уведомления. Точнее, вы можете отправить вышеупомянутые фотографии по электронной почте, а также настроить максимальное количество фотографий, которые будут включены в одно сообщение, частоту уведомлений и название темы. Вы также можете публиковать изображения с вебкамеры на веб-сайте каждые несколько минут, часов или секунд. Подсказки можно включить или отключить, и вы можете просматривать календарь. Подводя итог, можно сказать, что TeboCam — полезная программа с хорошим временем отклика и минимальным использованием ЦП и памяти. \*Примечание: нажав на кнопку выше, вы согласиться с нашими условиями обслуживания, включая что, нажав на кнопку выше вы не нарушаете никаких условий авторского права. Этот обзор может содержать различные сторонние продукты, логотипы или другие товарные знаки. Все изображения, содержащиеся на этом вебсайте, защищены авторским правом их соответствующих владельцев. Никакое нарушение никогда не преднамеренно.Если вы являетесь

законным владельцем какого-либо изображения и считаете, что ваши права на интеллектуальную собственность были нарушены этим вебсайтом, свяжитесь с нами. Нацелены на стволовые клетки опухоли головного мозга, образование сфероидов и гипоксию. Условия микроокружения играют ключевую роль в биологии опухоли. Микроокружение содержит гипоксию, сильный стресс, дефицит питательных веществ, кислотность и внеклеточный матрикс, что является основной причиной терапевтической неудачи в современных методах лечения.

#### **TeboCam Crack PC/Windows**

Эта программа позволяет вам следить за своей квартирой, домом или офисным зданием с помощью веб-камеры и системы сигнализации, чувствительной к движению. С помощью приложения вы можете узнать, когда веб-камера обнаруживает движение, и, если тревога находится в активном состоянии, вы можете определить время срабатывания с помощью меню. Кроме того, вы сможете получать оповещения в виде электронных писем или через саму программу. Все настройки программы находятся в меню «Настройки», где вы можете настроить свою веб-камеру, выбрав изображения. Для повышения уровня безопасности вы можете автоматически деактивировать программу в определенное время, а также определить максимальное количество изображений, отправляемых в одном сообщении. Кроме того, вы можете зарегистрировать приложение, чтобы вести учет всех его действий. Тесты шпионского и вредоносного ПО TeboCam: TeboCam дал отрицательный результат на вирусы, вредоносное и шпионское ПО. Системные требования TeboCam: Оперативная память: 256 МБ ЦП: 50 МГц или выше Жесткий диск: 1 ГБ свободного места (а) Область изобретения Настоящее изобретение относится к опорному устройству задней концевой части транспортного средства и, более конкретно, к опорному устройству задней концевой части транспортного средства, в котором угол задней концевой части транспортного средства можно регулировать путем регулировки шарнир, прикрепленный к кузову транспортного средства в задней концевой части транспортного средства, чтобы быть параллельным кузову транспортного средства. (b) Описание предшествующего уровня техники Задняя концевая часть транспортного средства проходит назад от боковой поверхности рамы кузова и наклонена относительно вертикальной оси и горизонтальной оси, и вертикальная функция задней концевой части транспортного средства и функция соединения обшивка заднего торца выполнена осью вращения шарнира. Шарнир установлен на задней раме кузова и поддерживается задней торцевой панелью. Передняя боковая часть задней рамы кузова устанавливается между верхней боковой частью задней торцевой обшивки и кузовом транспортного средства с заданным зазором от кузова транспортного средства, и расстояние поддерживается выступающей частью задней торцевой панели на уровне задний конец задней рамы кузова к задней отделке. С другой

стороны, задняя торцевая обшивка крепится к задней торцевой панели, а расстояние от кузова автомобиля до задней торцевой обшивки поддерживается на заданном расстоянии с помощью 1eaed4ebc0

## **TeboCam Crack+ Activation Code With Keygen**

TeboCam — это простое в использовании программное приложение, разработанное для помощи в наблюдении за вашей квартирой, домом или офисным зданием с помощью системы безопасности с веб-камерой, чувствительной к движению. Удивительно, но эта утилита является портативной. Это означает, что вы можете пропустить процесс установки и использовать его на любом компьютере, к которому у вас есть доступ, перетащив файлы программы на портативное запоминающее устройство, например на флэш-накопитель USB. Кроме того, TeboCam никак не повлияет на реестр Windows, и после его удаления останутся файлы. Интуитивно понятный интерфейс состоит из нескольких вкладок, так что вы можете легко получить доступ ко всем доступным параметрам и настройкам конфигурации. Можно добавить до 9 веб-камер USB или IP, указав IP-адрес, имя пользователя и пароль или выбрав устройство из раскрывающегося меню. В дополнение к этому, сигнал движения может активироваться при каждом запуске, в указанное пользователем время на определенное количество секунд, или вы можете сделать его неактивным. Также можно просматривать журналы, делать снимки (JPG) при обнаружении движения и настраивать уведомления. Точнее, вы можете отправить вышеупомянутые фотографии по электронной почте, а также настроить максимальное количество фотографий, которые будут включены в одно сообщение, частоту уведомлений и название темы. Вы также можете публиковать изображения с веб-камеры на веб-сайте каждые несколько минут, часов или секунд. Подсказки можно включить или отключить, и вы можете просматривать календарь. Подводя итог, можно сказать, что TeboCam — полезная программа с хорошим временем отклика и минимальным использованием ЦП и памяти. Размер: 3,5 Мб TeboCam это простое в использовании программное приложение, разработанное для помощи в наблюдении за вашей квартирой, домом или офисным зданием с помощью системы безопасности с веб-камерой, чувствительной к движению. Удивительно, но эта утилита является портативной. Это означает, что вы можете пропустить процесс установки и использовать его на любом компьютере, к которому у вас есть доступ, перетащив файлы программы на портативное запоминающее устройство, например на флэш-накопитель USB. Кроме того, TeboCam никак не повлияет на реестр Windows, и после его удаления останутся файлы. Интуитивно понятный интерфейс состоит из нескольких вкладок, так что вы можете легко получить доступ ко всем доступным параметрам и настройкам конфигурации. Можно добавить до 9 веб-камер USB или IP, указав IP-адрес, имя пользователя и пароль,

#### **What's New in the TeboCam?**

TeboCam — это простое в использовании программное приложение, разработанное для помощи в наблюдении за вашей квартирой, домом или офисным зданием с помощью системы безопасности с веб-камерой, чувствительной к движению. Удивительно, но эта утилита является портативной. Это означает, что вы можете пропустить процесс установки и использовать его на любом компьютере, к которому у вас есть доступ, перетащив файлы программы на портативное запоминающее устройство, например на флэш-накопитель USB. Кроме того, TeboCam никак не повлияет на реестр Windows, и после его удаления останутся файлы. Интуитивно понятный интерфейс состоит из нескольких вкладок, так что вы можете легко получить доступ ко всем доступным параметрам и настройкам конфигурации. Можно добавить до 9 веб-камер USB или IP, указав IP-адрес, имя пользователя и пароль или выбрав устройство из раскрывающегося меню. В дополнение к этому, сигнал движения может активироваться при каждом запуске, в указанное пользователем время на определенное количество секунд, или вы можете сделать его неактивным. Также можно просматривать журналы, делать снимки (JPG) при обнаружении движения и настраивать уведомления. Точнее, вы можете отправить вышеупомянутые фотографии по электронной почте, а также настроить максимальное количество фотографий, которые будут включены в одно сообщение, частоту уведомлений и название темы. Вы также можете публиковать изображения с веб-камеры на веб-сайте каждые несколько минут, часов или секунд. Подсказки можно включить или отключить, и вы можете просматривать календарь. Это программа, похожая на вебкамеру, которая позволяет вам следить за своей квартирой, домом или офисным зданием с помощью чувствительной к движению системы безопасности веб-камеры. Удивительно, но эта утилита является портативной. Это означает, что вы можете пропустить процесс установки и использовать его на любом компьютере, к которому у вас есть доступ, перетащив файлы программы на портативное запоминающее устройство, например на флэш-накопитель USB. Кроме того, TeboCam никак не повлияет на реестр Windows, и после его удаления останутся файлы. Интуитивно понятный интерфейс состоит из нескольких вкладок, так что вы можете легко получить доступ ко всем доступным параметрам и настройкам конфигурации. Можно добавить до 9 веб-камер USB или IP, указав IP-адрес, имя пользователя и пароль или выбрав устройство из раскрывающегося меню. В дополнение к этому, тревога движения может активироваться при каждом запуске, в указанное пользователем время на определенное количество секунд, или вы можете

# **System Requirements For TeboCam:**

Процессор: Intel Core i5-6600K / AMD Ryzen 5 1600X Память: 8 ГБ Графика: Nvidia GTX 1060 / AMD RX 570 (1080p, 60 кадров в секунду) Мультимедиа: фильмы с высоким битрейтом, геймплей и любые другие ресурсоемкие приложения. ОС: Windows 10 64-битная Драйверы: GeForce GTX 770 + AMD Crimson 16.3 Чтобы получить наилучшие впечатления, убедитесь, что вы загрузили последнюю версию игры, используя ссылку для скачивания ниже. Скачать